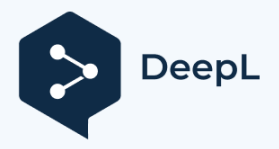

# **Elenco dei link Casa del telescopio**

[https://www.vds-astro.de/](http://deepsky.vdsastro.de/de/introduction.html) 

<http://deepsky.vdsastro.de/de/introduction.html> Homepage dell'Associazione degli astrofili in Germania.

Ci sono molti gruppi di interesse e aree di lavoro da esplorare qui.

<https://www.freunde-der-nacht.net/downloads/>

L'Atlante dell'Osservatore per il breve periodo è per me un elenco irrinunciabile. Tutti dovrebbero averlo.

<http://www.deepskybeobachtung.de/index.php/deep-sky-liste-dsl>

Questo elenco è stato elaborato con molta conoscenza e lavoro. Ancora una volta, creato dall'osservatore per l'osservatore.

<http://www.jimscosmos.com/>

Ottimi strumenti e carte stellari che possono essere stampate come poster con la stampante appropriata. Soprattutto per i telescopi Skywatcher e SynScan è un'ottima cosa. <http://www.jens-bohle.de/Astrolinks.htm>

Un amico di lunga data che certamente potrebbe facilmente fare il suo dottorato in astronomia... tanta conoscenza concentrata richiede un po' di formazione per l'utente. [http://www.faint-fuzzies.de/de/observations\\_all\\_dn.html](http://www.faint-fuzzies.de/de/observations_all_dn.html)

Ho ricevuto questo suggerimento da un cliente ... Da vedere e assolutamente pratico per l'osservatore.

# **Strumenti fotografici per l'astronomia**

**[https://www.blackwaterskies.co.uk/](http://www.blackwaterskies.co.uk/)** 

**<https://www.blackwaterskies.co.uk/imaging-toolbox/>** Particolarmente riuscito come importante strumento fotografico è l'Imaging ToolBox

## **Software di registrazione SharpCap**

**https://www.sharpcap.co.uk/** e il forum per questo **https://forums.sharpcap.co.uk/**

## **Software di registrazione APT**

**https://astrophotography.app/** Informazioni sul software **<http://phobal.de/photo/blog/technical/software/APT/>**

**La comunità fotografica** AstroBin è una piattaforma di fotografi amatoriali in direzione dell'astronomia con più di 50.000 membri in tutto il mondo. **https://de.welcome.astrobin.com/**

**Il software per l'editing delle immagini Gimp** è gratuito e molto completo. **<https://www.gimp.org/downloads/>**

**DeepSkyStacker** è un programma gratuito per astrofotografi che semplifica tutte le fasi di pre-elaborazione delle immagini deep-sky. **<http://deepskystacker.free.fr/english/index.html>**

**Registax** è un software gratuito per l'elaborazione e lo stacking di immagini per le camme planetarie **<http://astronomie.be/registax/>**

È un software vecchio, ma lo sviluppatore lo aggiornerà dopo 10 anni :-)

# **Controllo e regolazione dell'hardware Astro**

Le interfacce Ascom collegano vari astro-hardware con Windows ecc. e semplificano quindi l'integrazione di questi componenti con il PC. È diventata uno standard nell'astronomia moderna... come suggerisce il nome :- )

**https://www.ascom-standards.org/**

#### **Autoguida PHD-2**

Un software di autoguida che ha dato prova di sé sulla scena astrofotografica. Uno strumento facilmente riconoscibile dall'hardware e in grado di fare molto di più del semplice autoguida. https://openphdguiding.org/

#### **Controllo N.I.N.A. di** fotocamere/telescopi/ruote

filtranti/focalizzatori/rottatori/interruttori/dispositivi meteo/soluzione di placche e molto altro ancora **https://nighttime-imaging.eu/**

## **Software per planetari Mappe stellari**

Questo elenco è stato elaborato con molta conoscenza e lavoro. Ancora una volta, creato dall'osservatore per l'osservatore. **<http://www.jimscosmos.com/>**

# **Stellarium** è una costante come software per planetari

**<https://stellarium.org/de/>**

#### **Smartphone Android**

Se dovesse essere un'applicazione, consiglio SkySafari o StarWalk 2. Se si desidera controllare la montatura Skywatcher dallo smartphone via wifi, è necessario utilizzare le applicazioni Skywatcher - si consiglia l'applicazione SynScan o SynScan Pro. Altre marche possono essere controllate da SkySafari tramite Bluetooth o Wifi.

## **Calcolatore oculare**

https://www.sternfreunde-muenster.de/orechner.php Strumento utile per chiarire i campi visivi del telescopio e dell'oculare.

#### **Mappe di inquinamento luminoso**

https://www.lightpollutionmap.info/#zoo  $m = 3.74$  & lat = 31.3349 & lon = 38.3075 & layers = **B 0 F F F F F F F** [TFFFFFFFFF](https://www.lightpollutionmap.info/#zoom%3D3.74%26lat%3D31.3349%26lon%3D38.3075%26layers%3DB0FFFFFFFTFFFFFFFFFFF)

## **Il tempo per gli astronomi**

Clear Outside un sito meteo per astronomi con previsioni e modelli meteorologici **<https://clearoutside.com/forecast/50.7/-3.52>**

Ouranos è anche un sito meteo qui, simile a Clear Outside, con una buona panoramica [https://www.ouranos-app.com/](http://www.ouranos-app.com/)

## **Traduttori di lingua**

Per me il traduttore migliore e più affidabile attualmente ONLINE. Molto utile per le istruzioni per l'uso o altri...

https://www.deepl.com/translator

Teleskop-tecnica Rhein/Main Amministratore delegato Giovanni Donelasci